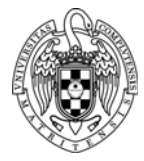

## INTRODUCTION TO COMPUTERS II LAB 3: PROGRAMMING WITH SUBROUTINES

**1.** Develop a RISC‐V assembly program to multiply two integer numbers. The RISC‐V **mul** instruction cannot be used (use the **pr3** project in the Workspace):

```
int mul(int a, int b) {
    int res = 0;
    while (b > 0) {
         res += a;b - -;
        }
        return res;
}
```
**2.** Develop a RISC‐V assembly program to calculate the dot product of two vectors (use the **pr3** project in the Workspace):

```
int dotprod(int V[], int W[], int n) {
    int acc = 0;
    for (int i = 0; i < n; i++) {
        acc += mul(V[i], W[i]);    }
        return acc;
}
```
**3.** Develop a RISC‐V assembly program, which uses the two previous functions, to determine which of two vectors has a greater norm (length) (use the **pr3** project in the Workspace):

```
#define N 4
int A[\ ] = \{3, 5, 1, 9\}int B[\ ] = \{1,6,2,3\}int res;
void main() {
    int normA = dotprod(A, A, N);
    int normB = dotprod(B, B, N);
        if (normA > normB)
        res = 0xa;
        else
        res = 0xb;}
```